## **Livestream**

het koppelen van ChurchSlide en beeld-aan/uit op projectiecomputer aan de livestream-computer.

De sturing gebeurt door van de gele led van de beamer (beeld aan/uit) via optocoupler 1 de arduino leonardo (via usb gekoppeld aan livestream computer) bij aan CTRL-D en bij uit CTRL-C te laten sturen.

Dit veronderstelt uiteraard dat deze hotkeys in OBS gedefinieerd zijn en de functie hebben om in dit geval de scene churchslide, waarbinnen het NDI signaal van de projectiecomputer binnenkomt en weergegeven wordt.

(Dit veronderstelt installatie van Scan Converter op projectiecomputer. Dit verschijnt onderin als NDI blokje. Hierin moet voorlopig handmatig bij het opstarten desktop aangevinkt worden. Klik daarna een keer op het scherm, anders ziet de livestreamcomputer het onveranderde beeld niet.)

(Op livestream-computer moet studiomodus in OBS uitstaan!)

Als CTRL-D gezonden wordt gaat ook pin 12 hoog.

Deze pin 12 gaat via optocoupler naar de tweede arduino leonardo (deze is gekoppeld via usb aan de projectiecomputer.

De enige functie is dat bij het aanzetten van het beeld van de beamer er 2x windowskey gedrukt wordt zodat het scherm zich ververst.

Immers indien in de livestream-computer de scene waarin de liedtekst gepresenteerd wordt niet actief is dan volgt deze de veranderingen op de projectiecomputer niet.

2x windowskey is helaas de enige werkende oplossing hiertoe die ik kan vinden.

Hieronder de nodige schemata

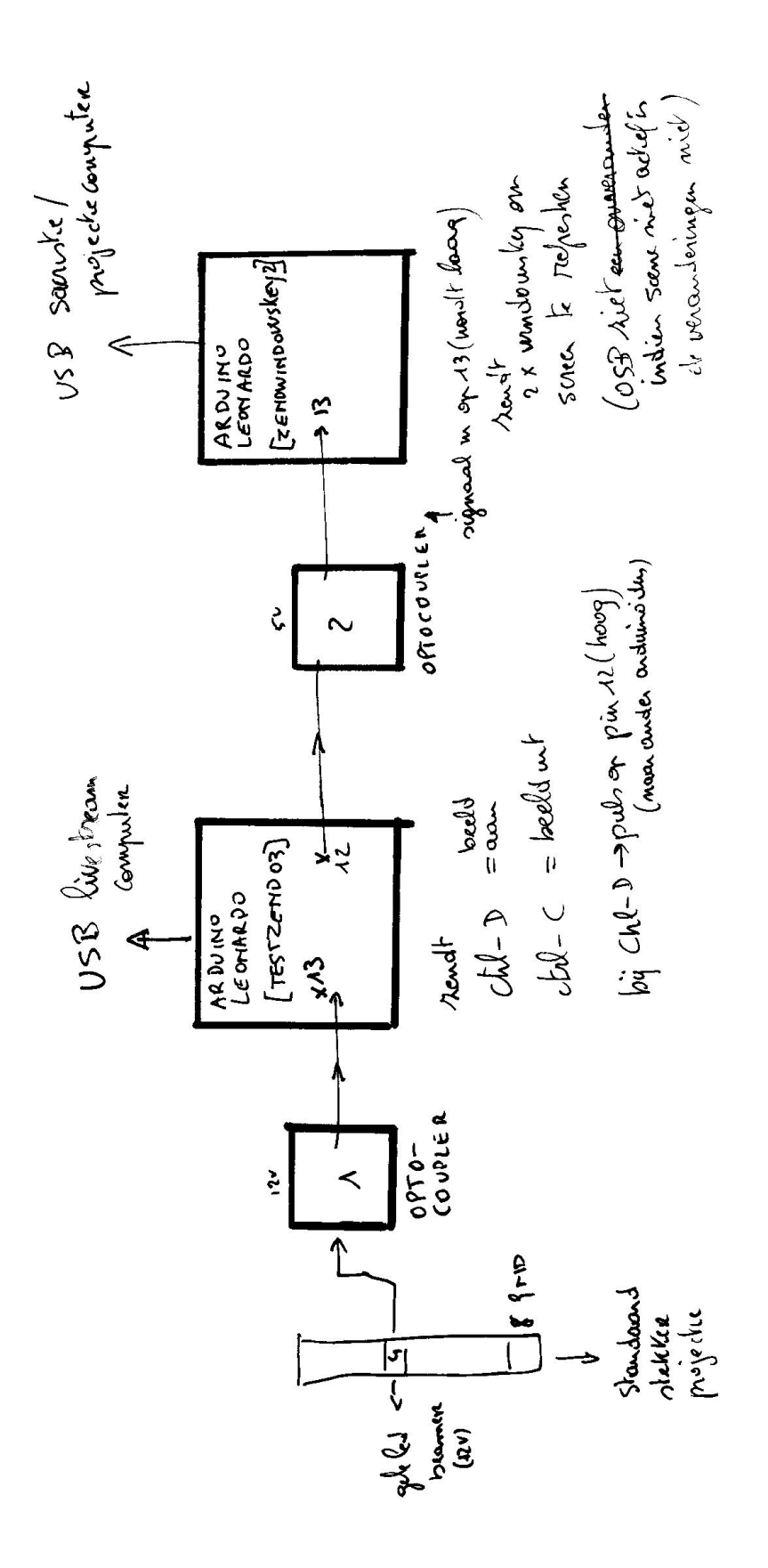

 $23/09/1020$  $\widehat{\mathcal{D}}$ 

Livestream koppelen aan ChurchSlide - 2 -

## Optocoupler 1 (gele led naar arduino aan livestream)

**OPTOCOUPLER 1** 

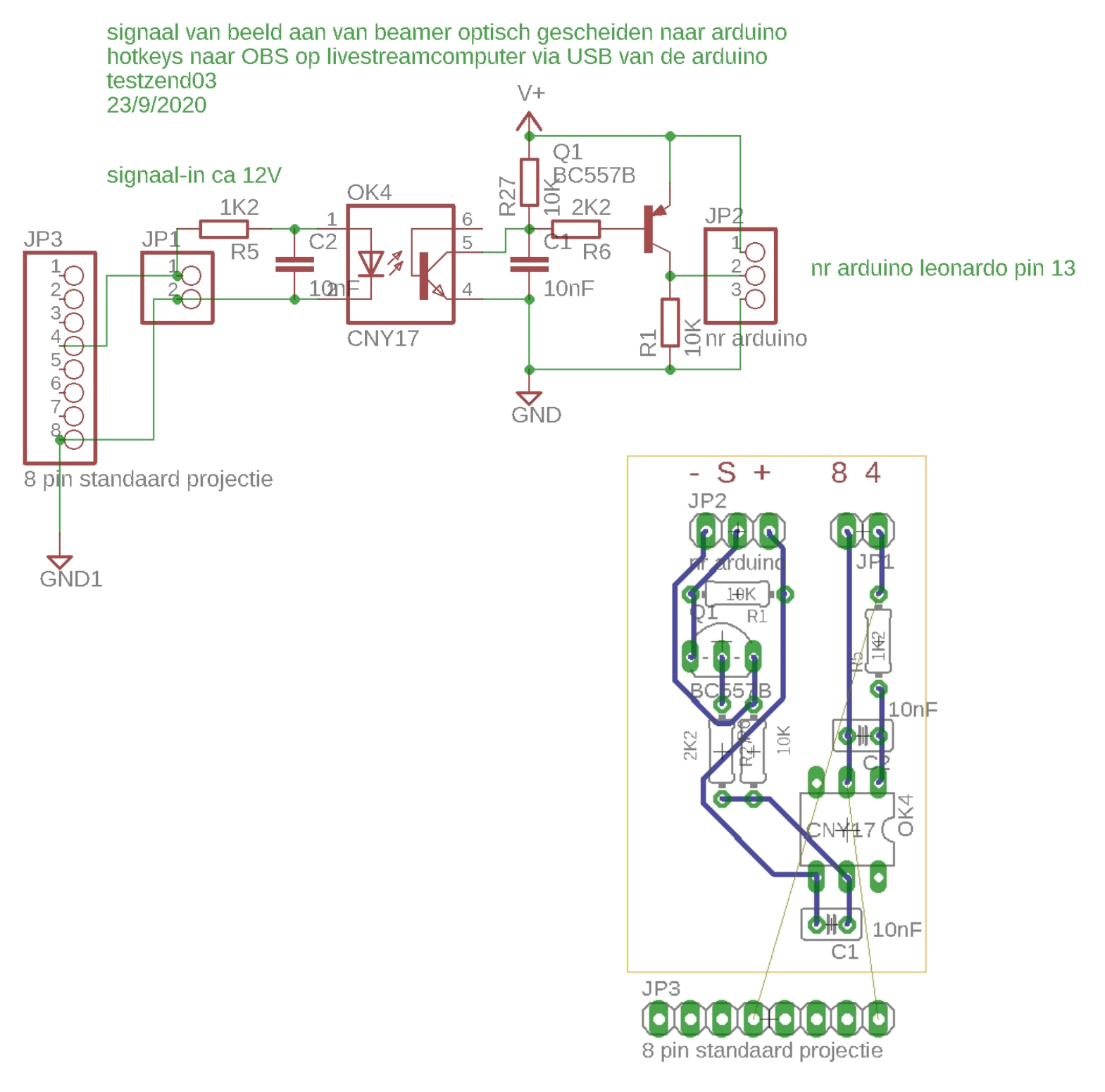

Livestream koppelen aan ChurchSlide - 3 -

## Optocoupler 2 (signal arduino aan livestream naar arduino aan projectiecomputer)

## **OPTOCOUPLER 2**

signaal komt van arduino (aan livestreamcomputer) met zendtest03 die zendt hotkeys om scherm aan/uit te zetten en bij aan stuurt die via pin 12 hoog de volgende arduino aan die 2x windowskeys doet om screen te resetten

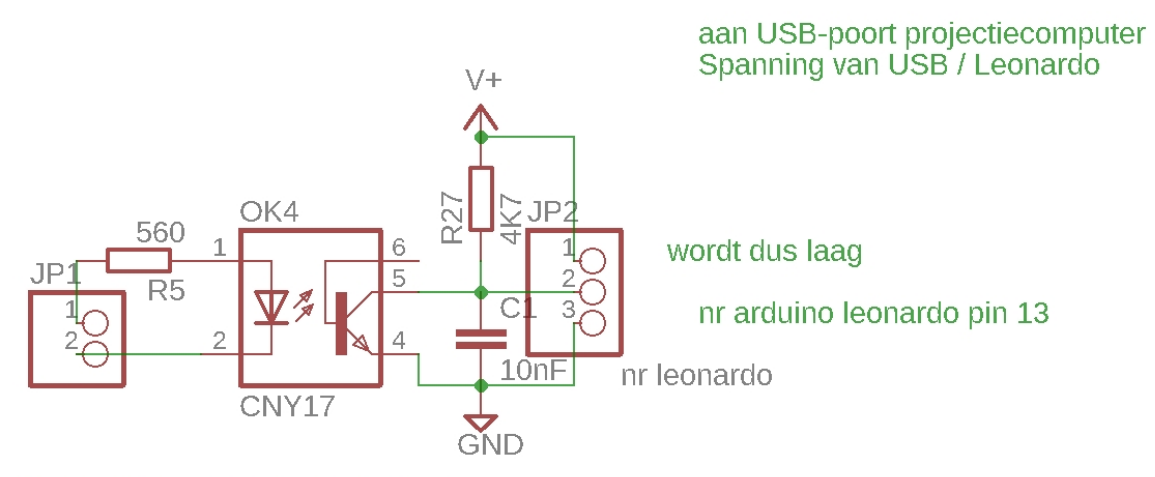

signaal van andere computer (pin 12) aan signaal naar OBS moet 2x windows key activeren om zo scherm te vernieuwen immers indien NDI ingang niet gezien wordt en deze niet vernieuwd wordt blijft oude hangen

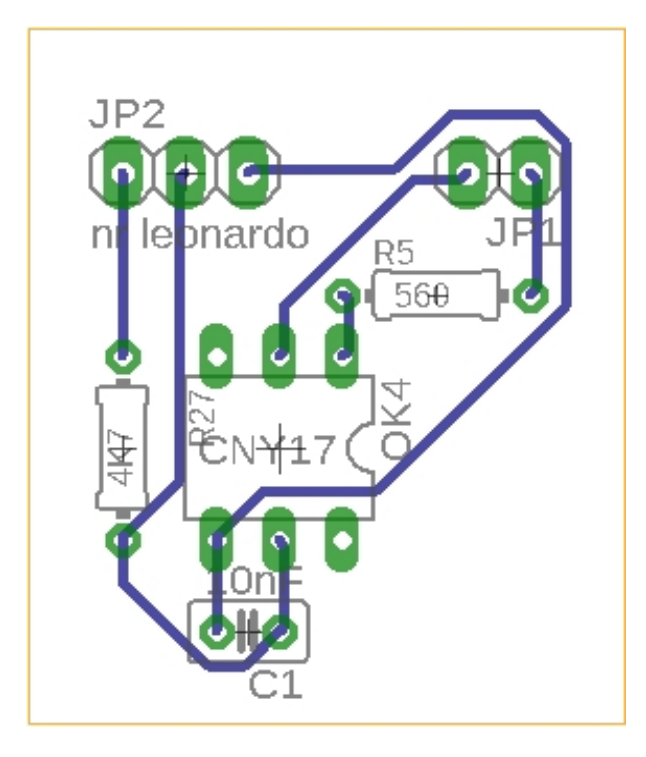

Livestream koppelen aan ChurchSlide - 4 -